## Find eBook

## LE NÉGATIF NUMÉRIQUE - DÉVELOPPER SES FICHIERS RAW AVEC PHOTOSHOP, CAMERA RAW ET LIGHTROOM

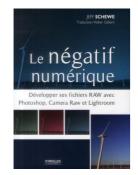

Read PDF le négatif numérique - développer ses fichiers RAW avec Photoshop, Camera RAW et Lightroom

- · Authored by Schewe, Jeff
- Released at 2013

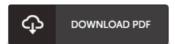

Filesize: 8.71 MB

To read the book, you will need Adobe Reader computer software. If you do not have Adobe Reader already installed on your computer, you can download the installer and instructions free from the Adobe Web site. You could download and keep it to the personal computer for later on study. Remember to follow the link above to download the file.

## Reviews

Undoubtedly, this is actually the finest work by any writer. It is really basic but excitement within the fifty percent of your publication. Your way of life period is going to be enhance as soon as you comprehensive looking over this ebook.

-- Matt Maggio

A must buy book if you need to adding benefit. It can be rally intriguing throgh reading time period. I am easily could get a pleasure of looking at a composed book.

-- Dr. Julius Goodwin DDS

The ebook is simple in go through safer to understand. I could possibly comprehended every thing out of this composed e pdf. Its been designed in an exceptionally basic way in fact it is only soon after i finished reading this pdf by which actually altered me, modify the way i really believe.

-- Ms. Kellie O'Hara I